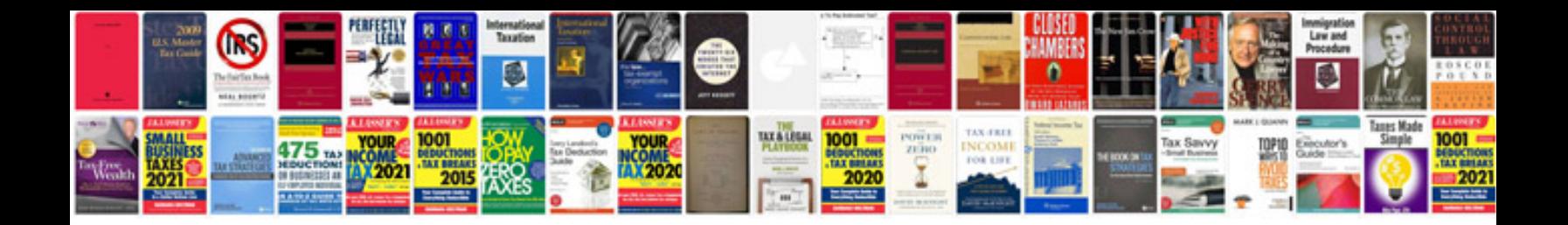

**Magento invoice template**

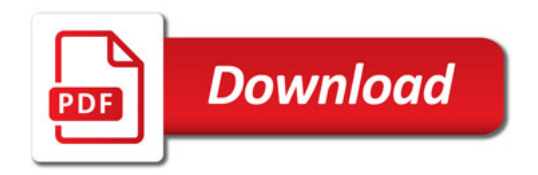

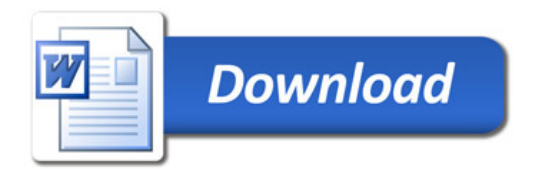